## Variables, Datatypes and Operators in Python

By

Prof. Muhammad Iqbal Bhat

**Government Degree College Beerwah** 

#### Topics

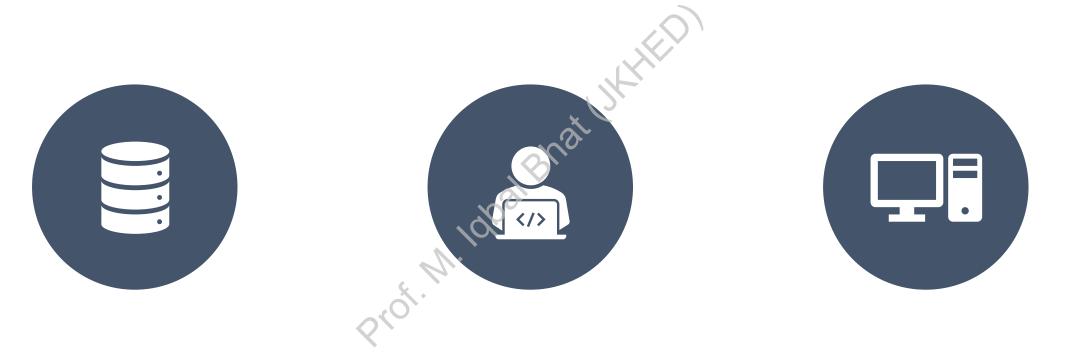

#### VARIABLES IN PYTHON

#### DATA TYPES IN PYTHON:

#### **OPERATORS IN PYTHON**

#### Variables in Python:

### Variables are essential components of programming languages. They are used to store data in a program.

Python is a dynamically typed language, which means that variables are not bound to a specific data type.

#### Variable Naming Rules

Variable names can only contain letters (Capital and Small letters), numbers(0-9), and underscores (\_).

They must start with a letter or an underscore.

Variable names are case-sensitive.

Variable names should be descriptive and not start with a capital letter (unless it's class).

#### Variable Naming Rules (Examples):

| Rule                                                                                                    | Example                           |
|----------------------------------------------------------------------------------------------------|-----------------------------------|
| Variable names can only contain letters, numbers, and underscores.                                       | my_var, my_var2, my_var_3         |
| They must start with a letter or an underscore.                                                          | my_var, _my_var, MyVar            |
| Variable names are case sensitive.                                                                       | my_var, My_Var, MY_VAR            |
| Variable names should be<br>descriptive and not start with a<br>capital letter (unless it's a<br>class). | age, my_age, person_age           |
| Variable names should not be a<br>Python keyword.                                                        | person_name, my_list,<br>my_tuple |

| Example   | <b>Reason for Incorrectness</b>            |
|-----------|--------------------------------------------|
| 2_numbers | Starts with a number                       |
| my-var    | Contains a hyphen                          |
| My_Var    | Starts with an uppercase letter            |
| class     | Uses a Python keyword as the variable name |

| Example     | Reason for Correctness                                        |
|-------------|---------------------------------------------------------------|
| age         | Only contains letters                                         |
| _my_var     | Starts with an underscore                                     |
| my_list     | Descriptive and does not<br>start with an uppercase<br>letter |
| person_name | Descriptive and does not use a Python keyword                 |

# Data types in Python:

#### Data types in Python:

Integers: whole numbers without decimal points.

Floating-point numbers: numbers with decimal points.

Strings: text enclosed in quotation marks.

Boolean values: True or False.

#### Data types in Python

| Data Type  | Description                                                                                   | Example                                                          |
|------------|-----------------------------------------------------------------------------------------------|------------------------------------------------------------------|
| Integer    | Whole numbers, positive or negative.                                                          | 1, -5, 1000                                                      |
| Float      | Decimal numbers.                                                                              | 1.5, -3.14, 0.0001                                               |
| String     | A sequence of characters enclosed in quotes.                                                  | "Hello", 'world', "123"                                          |
| Boolean    | A value that is either True or False.                                                         | True, False                                                      |
| List       | An ordered collection of items, enclosed in square brackets and separated by commas.          | [1, 2, 3], ['apple', 'banana', 'orange'], [True,<br>False, True] |
| Tuple      | Similar to a list, but enclosed in parentheses and cannot be modified once created.           | (1, 2, 3), ('apple', 'banana', 'orange'), (True,<br>False, True) |
| Dictionary | An unordered collection of key-value pairs, enclosed in curly braces and separated by commas. | {'name': 'John', 'age': 25, 'city': 'New York'}                  |

# Operators in Python:

#### Operators in Python:

Operators are used to performing operations on variables and values.

Python has several types of operators, including arithmetic, comparison, and logical operators.

| +-<br>×÷ | Arithmetic Operators  | Arithmetic operators are used to perform mathematical operations.<br>Examples include addition (+), subtraction (-), multiplication (*), division (/),<br>modulo (%), and exponentiation (**). |                                                                                                    |
|----------|-----------------------|----------------------------------------------------------------------------------------------------|----------------------------------------------------------------------------------------------------|
| <b>*</b> | Comparison Operators: | N. 1020                                                                                                    | Comparison operators are used to compare two values.<br>Examples include equal to (==), not equal to (!=), greater than (>), less<br>than (<), greater than or equal to (>=), and less than or equal to (<=). |
|          | Logical Operators:    | prot.                                                                                                    | Logical operators are used to perform logical operations.<br>Examples include AND (and), OR (or), and NOT (not).                                                                                              |

 $\mathbf{N}$ 

#### Assignment Operators

Assignment operators are used to assign a value to a variable.

Examples include assign (=), add and assign (+=), subtract and assign (-=), multiply and assign (\*=), divide and assign (/=), modulo and assign (%=), and exponentiate and assign (\*\*=).

#### Operators in Python:

| Operator             | Description                                          | Example                         |
|----------------------|------------------------------------------------------|---------------------------------|
| Arithmetic Operators | Used to perform mathematical operations.             | +, -, *, /, %, **, //           |
| Comparison Operators | Used to compare two values.                          | ==, !=, <, >, <=, >=            |
| Assignment Operators | Used to assign values to variables.                  | =, +=, -=, *=, /=, %=, **=, //= |
| Logical Operators    | Used to combine multiple conditions.                 | and, or, not                    |
| Identity Operators   | Used to compare the memory locations of two objects. | is, is not                      |
| Membership Operators | Used to check if a value is a member of a sequence.  | in, not in                      |
| Bitwise Operators    | Used to perform bitwise operations on integers.      | &, ,`                           |

#### Operator Precedence:

- Python follows a specific order of operations when evaluating expressions.
- Parentheses can be used to override the default order of operations.
- PEMDAS (Parentheses, Exponents, Multiplication/Division, Addition/Subtraction) is a useful mnemonic for remembering the order of operations.

#### Operator Precedence:

| Precedence | Operator     | Description                                       | Example                           |
|------------|--------------|---------------------------------------------------|-----------------------------------|
| 1          | ()           | Parentheses (grouping)                            | (3 + 4) * 2 evaluates to 14       |
| 2          | **           | Exponentiation                                    | 3 ** 2 evaluates to 9             |
| 3          | *, /, //, %  | Multiplication, division, floor division, modulus | 5 * 2, 10 / 3, 10 // 3, 10 % 3    |
| 4          | +, -         | Addition, subtraction                             | 3 + 4, 5 - 2                      |
| 5          | <, <=, >, >= | Comparison operators                              | 3 < 5, 4 >= 3                     |
| 6          | ==, !=       | Equality operators                                | 3 == 3, 4 != 3                    |
| 7          | not          | Logical NOT                                       | not True evaluates to False       |
| 8          | and          | Logical AND                                       | True and False evaluates to False |
| 9          | or           | Logical OR                                        | True or False evaluates to True   |

#### Questions?

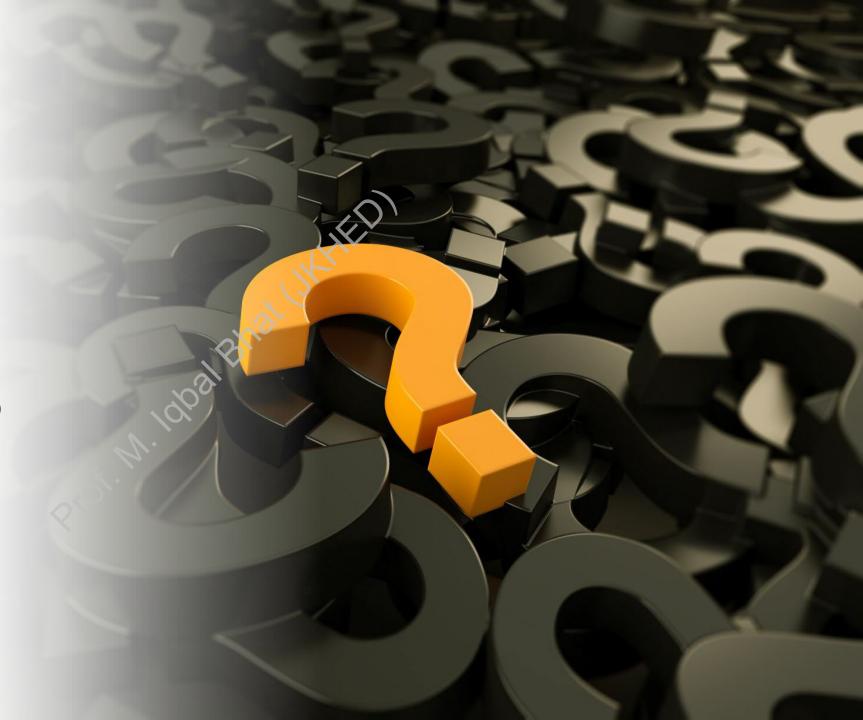